*Advanced Transistor Devices Formulas...* 1/9

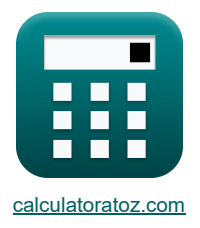

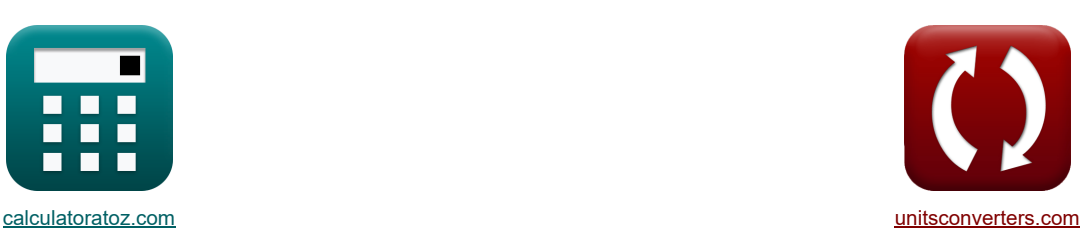

# **Усовершенствованные транзисторные устройства Формулы**

Примеры!

[Калькуляторы!](https://www.calculatoratoz.com/ru) Примеры! Примеры! [Преобразования!](https://www.unitsconverters.com/ru)

Закладка **[calculatoratoz.com](https://www.calculatoratoz.com/ru)**, **[unitsconverters.com](https://www.unitsconverters.com/ru)**

Самый широкий охват калькуляторов и рост - **30 000+ калькуляторов!**

Расчет с разными единицами измерения для каждой переменной - **Встроенное преобразование единиц измерения!**

Самая широкая коллекция измерений и единиц измерения - **250+ измерений!**

#### Не стесняйтесь ПОДЕЛИТЬСЯ этим документом с друзьями!

*[Пожалуйста, оставьте свой отзыв здесь...](https://docs.google.com/forms/d/e/1FAIpQLSf4b4wDgl-KBPJGChMJCxFlqrHvFdmw4Z8WHDP7MoWEdk8QOw/viewform?usp=pp_url&entry.1491156970=%D0%A3%D1%81%D0%BE%D0%B2%D0%B5%D1%80%D1%88%D0%B5%D0%BD%D1%81%D1%82%D0%B2%D0%BE%D0%B2%D0%B0%D0%BD%D0%BD%D1%8B%D0%B5%20%D1%82%D1%80%D0%B0%D0%BD%D0%B7%D0%B8%D1%81%D1%82%D0%BE%D1%80%D0%BD%D1%8B%D0%B5%20%D1%83%D1%81%D1%82%D1%80%D0%BE%D0%B9%D1%81%D1%82%D0%B2%D0%B0%20%D0%A4%D0%BE%D1%80%D0%BC%D1%83%D0%BB%D1%8B)*

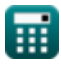

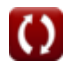

### **Список 20 Усовершенствованные транзисторные устройства Формулы**

#### **Усовершенствованные транзисторные устройства**

#### **полевой транзистор**

**1) Емкость затвора-стока полевого транзистора** 

$$
\bm{\hat{\kappa}}\frac{\bm{\mathrm{C}}_{\rm{gd(fet)}}=\frac{\bm{\mathrm{T}}_{\rm{gd-off(fet)}}}{\left(1-\frac{V_{\rm{gd(fet)}}}{\Psi_{0(\rm{fet})}}\right)^{\frac{1}{3}}}}{\left(1-\frac{0.0128V}{4.976V}\right)^{\frac{1}{3}}}}
$$

#### **2) Емкость источника затвора полевого транзистора**

$$
\boxed{\kappa\left[\mathrm{C}_{\mathrm{gs}(\mathrm{fet})}=\frac{\mathrm{T}_{\mathrm{gs-off}(\mathrm{fet})}}{\left(1-\left(\frac{\mathrm{V}_{\mathrm{ds}(\mathrm{fet})}}{\Psi_{0\mathrm{(fet)}}}\right)\right)^{\frac{1}{3}}}\right]}
$$
ex
$$
\boxed{6.805694\mathrm{F}=\frac{2.234\mathrm{s}}{\left(1-\left(\frac{4.8\mathrm{V}}{4.976\mathrm{V}}\right)\right)^{\frac{1}{3}}}}
$$

**3) Коэффициент усиления полевого транзистора**

$$
\textbf{K}\Big[\textbf{A}_{v(\text{fet})}=-G_{m(\text{fet})}\cdot R_{d(\text{fet})}\Big]
$$

$$
\boxed{\text{ex}}\text{-}0.0064\text{V}=-0.02\text{mS}\cdot 0.32\text{k}\Omega
$$

#### **4) Крутизна полевого транзистора**

 $f$ **x**  $G_{\text{m(fet)}} = \exp \left( \frac{0.020072 \text{mS}}{0.020072 \text{m}} \right) = \frac{2 \cdot 0.69 \text{mA}}{0.020072 \text{m}}$  $2 \cdot I_{\text{diss}(\text{fet})}$  $\frac{\tau_{\rm diss(tet)}}{\rm V_{off(tet)}}\cdot\Bigl(1-\frac{1}{\rm V}\Bigr)$  $\overline{V_{ds(fet)}}$  $\frac{1}{V_{\text{off(fet)}}}\Big)$  $\frac{0.69 \text{mA}}{63.56 \text{V}} \cdot \left(1 - \frac{4.8 \text{V}}{63.56 \text{V}}\right)$  $\frac{1}{63.56V}$ 

**[Открыть калькулятор](https://www.calculatoratoz.com/ru/voltage-gain-of-fet-calculator/Calc-42294)** 

**[Открыть калькулятор](https://www.calculatoratoz.com/ru/transconductance-of-fet-calculator/Calc-42292)** 

**[Открыть калькулятор](https://www.calculatoratoz.com/ru/gate-drain-capacitance-of-fet-calculator/Calc-42298)** 

**[Открыть калькулятор](https://www.calculatoratoz.com/ru/gate-source-capacitance-of-fet-calculator/Calc-42297)** 

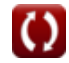

### *Advanced Transistor Devices Formulas...* 3/9

5) HappaseHHe interbunka croka nonesoro pansateropa (5)  
\n6) CharbaseHhe kambeynareo (5)  
\n7) 
$$
4.8407V = 5V - 0.3 \text{mA} \cdot (0.32 \text{k}\Omega + 0.211 \text{k}\Omega)
$$
  
\n8) Oriniovenine mapaxeHish nonesoro pansuctopa (5)  
\n8)  $3.36V = 68.16V - 4.8V$   
\n9) Tor croka omweckoŭ ofnaetu nonesoro pansukotopa (5)  
\n1) Tor croka omweckoŭ ofnaetu nonesoro pansukotopa (5)  
\n1)  $4.8V - 4.8V$   
\n1) Tor croka omweckoŭ ofnaetu nonesoro pansukotopa (5)  
\n1)  $4.8V + \frac{3}{2} \cdot \frac{(\Psi_0(\text{tet}) + V_{ds}(\text{tet}) - V_{ds}(\text{tet}))^{\frac{3}{2}} - (\Psi_0(\text{tet}) + V_{ds}(\text{tet}))^{\frac{3}{2}}}{(\Psi_0(\text{tet}) + V_{off}(\text{tet}))^{\frac{1}{2}}}$   
\n8) Toro coroka nonesoro pansukoropa (5)  
\n1)  $4.8V + \frac{3}{2} \cdot \frac{(4.976V + 4.8V - 4.8V)^{\frac{3}{2}} - (4.976V + 4.8V)^{\frac{3}{2}}}{(4.976V + 63.56V)^{\frac{1}{2}}}$   
\n8) Toro croka nonesoro pansukoropa (5)  
\n1)  $4.8V + \frac{3}{2} \cdot \frac{(4.976V + 4.8V - 4.8V)^{\frac{3}{2}} - (4.976V + 4.8V)^{\frac{3}{2}}}{(4.976V + 63.56V)^{\frac{1}{2}}}$   
\n9)  $8.301384 \text{mA} = 0.69 \text{mA} \cdot \left(1 - \frac{V_{cds}(\text{tet})}{V_{cut} \cdot \text{off}(\text{tet})}\right)$   
\n10)  $8.0301384 \text{mA} = 0.69 \text{mA} \cdot \left(1 - \frac{4.8V}{2.89V}\right)^{2}$   
\n10)  $8$ 

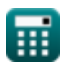

 $\bullet$ 

*Advanced Transistor Devices Formulas...* 4/9

11) Максимальная рассовавная мощность в ІВВТ **L**5  
\n
$$
P_{\text{max}(\text{right})} = \frac{T_{\text{jmax}(\text{right})}}{\theta_{\text{1}-\text{c}(\text{right})}}
$$
\n12) Напряжение насыщения ІВГ **L**5  
\n13) Напряжение насыщения ІВГ **L**6  
\n
$$
V_{\text{ce}(sat)(\text{right})} = V_{\text{B-E}(\text{pop})(\text{right})} + I_{\text{d}(\text{ight})} \cdot (R_{s(\text{right})} + R_{\text{ch}(\text{right}))}
$$
\n13) Напряжение пробоя прямосменцениого ІВТ **L**6  
\n
$$
V_{\text{p}(\text{right})} = \frac{5.34 \cdot 10^{13}}{(N_{\text{p}(\text{right})})^{\frac{3}{4}}}
$$
\n15) Напряжение пробоя прямосменцениого ІВТ **L**6  
\n
$$
V_{\text{p}(\text{right})} = \frac{5.34 \cdot 10^{13}}{(N_{\text{p}(\text{right})})^{\frac{3}{4}}}
$$
\n16) Номияальный непрерыяный юю компектора ІВТ **L**7  
\n
$$
V_{\text{f}(\text{right})} = \frac{-V_{\text{ce}(\text{right})} + \sqrt{(V_{\text{ce}(\text{right})})^2 + 4 \cdot N_{\text{ce}(\text{right})} \cdot (\frac{T_{\text{jmax}(\text{left})} - T_{\text{c}(\text{left})}}{R_{\text{h}(\text{right})} - T_{\text{c}(\text{left})})}}
$$
\n17) Падение напыулятор **L**2 · R<sub>ce}(\text{left})  
\n18) Π\_{\text{a}(\text{right})} = \frac{-21.56V + \sqrt{(21.56V)^2 + 4 \cdot 12.546k\Omega \cdot (\frac{283 \cdot C - 250 \cdot C}{R\_{\text{th}(\text{right})} - 1})}}{2 \cdot 12.546k\Omega \cdot (\frac{283 \cdot C - 250 \cdot C}{\Omega \cdot 0.56k\Omega \cdot</sub>

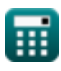

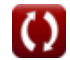

*Advanced Transistor Devices Formulas...* 5/9

ТРИАК С<sup>П</sup>

\n17) Максимальная температура перехода симистора С<sup>П</sup>

\n20.196.12° C = 102.4° C + 0.66W · 0.142kΩ

\n3196.2° C = 102.4° C + 0.66W · 0.142kΩ

\n320.196.12° C = 102.4° C + 0.66W · 0.142kΩ

\n330.1928mW = V<sub>knee</sub>(triac) · I<sub>avg</sub>(triac) + R<sub>s</sub>(triac) · I<sub>rms</sub>(triac)

\n330.1928mV = 3.63V · 0.081028mA + 0.0103kΩ · (0.09mA)<sup>2</sup>

\n341.19.Среднеквадратичный ток нагрузки симистора С

\n353.10.18mA = 0.18mA

\n20.109mA = 
$$
\frac{0.18mA}{2}
$$

\n21.19.10.103kV = 0.081028mA =  $\frac{0.18mA}{2}$ 

\n22.10.109mA =  $\frac{0.18mA}{\pi}$ 

\n23.10.081028mA =  $\frac{2 \cdot \sqrt{2} \cdot I_{\text{rms}}(\text{triac})}{\pi}$ 

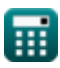

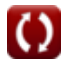

#### **Используемые переменные**

- **Av(fet)** Усиление напряжения полевого транзистора *(вольт)*
- **BVsoa(igbt)** Напряжение пробоя SOA IGBT *(вольт)*
- **C(g-c)(igbt)** Емкость ворота-коллектора (IGBT) *(фарада)*
- **C(g-e)(igbt)** Емкость затвор-эмиттер (IGBT) *(фарада)*
- **Cgd(fet)** Емкость затвора-стока FET *(фарада)*
- **Cgs(fet)** Емкость источника затвора FET *(фарада)*
- **Cin(igbt)** Входная емкость (IGBT) *(фарада)*
- **Gm(fet)** Полевой транзистор прямой крутизны *(Миллисименс)*
- **Go(fet)** Проводимость канала FET *(Миллисименс)*
- **Iavg(triac)** Средний ток нагрузки TRIAC *(Миллиампер)*
- **Id(fet)** Ток стока полевого транзистора *(Миллиампер)*
- **Id(igbt)** Ток стока (IGBT) *(Миллиампер)*
- **Idss(fet)** Ток стока нулевого смещения *(Миллиампер)*
- **ie(igbt)** Электронный ток (IGBT) *(Миллиампер)*
- **Ie(igbt)** Ток эмиттера (IGBT) *(Миллиампер)*
- **if(igbt)** Прямой ток (IGBT) *(Миллиампер)*
- **Ih(igbt)** Ток дырки (IGBT) *(Миллиампер)*
- **Ipeak(triac)** Пиковый ток ТРИАК *(Миллиампер)*
- **Irms(triac)** Среднеквадратичный ток симистора *(Миллиампер)*
- **Np(igbt)** Чистый положительный заряд (IGBT) *(Кулон)*
- **P(triac)** Рассеиваемая мощность Симистор *(Ватт)*
- **Pmax(igbt)** Максимальная рассеиваемая мощность (IGBT) *(Ватт)*
- **Pmax(triac)** Максимальная рассеиваемая мощность TRIAC *(Милливатт)*
- **Rce(igbt)** Сопротивление коллектора и эмиттера (IGBT) *(килоом)*
- **Rch(igbt)** Сопротивление N-канала (IGBT) *(килоом)*
- **Rd(fet)** Сопротивление стока FET *(килоом)*
- **Rd(igbt)** Дрейфовое сопротивление (IGBT) *(килоом)*
- **Rs(fet)** Исходное сопротивление полевого транзистора *(килоом)*
- **Rs(igbt)** Сопротивление проводимости IGBT *(килоом)*
- **Rs(triac)** Сопротивление проводимости Симистор *(килоом)*
- **Rth(j-a)(triac)** Переход к термосопротивлению окружающей среды TRIAC *(килоом)*

#### *Advanced Transistor Devices Formulas...* 7/9

- **Rth(jc)(igbt)** Термическое сопротивление (IGBT) *(килоом)*
- **Ta(triac)** Температура окружающей среды Симистор *(Цельсия)*
- **Tc(igbt)** Температура корпуса IGBT *(Цельсия)*
- **Tdl(igbt)** Время задержки (IGBT) *(Второй)*
- **t f1(igbt)** Начальное время падения (IGBT) *(Второй)*
- **t f2(igbt)** Время последнего падения (IGBT) *(Второй)*
- **Tgd-off(fet)** Емкость стока затвора Время выключения FET *(Второй)*
- **Tgs-off(fet)** Емкость источника затвора Время выключения FET *(Второй)*
- **Tjmax(igbt)** Максимальный рабочий переход (IGBT) *(Цельсия)*
- **Tjmax(triac)** Максимальный рабочий переход TRIAC *(Цельсия)*
- **Toff(igbt)** Время выключения (IGBT) *(Второй)*
- **VB-E(pnp)(igbt)** Напряжение базы-эмиттера PNP IGBT *(вольт)*
- **Vce(igbt)** Общее напряжение коллектора и эмиттера (IGBT) *(вольт)*
- **Vc-e(sat)(igbt)** Напряжение насыщения коллектор-эмиттер (IGBT) *(вольт)*
- **Vcut-off(fet)** Напряжение отсечки FET *(вольт)*
- **Vdd(fet)** Напряжение питания на стоковом полевом транзисторе *(вольт)*
- **Vds(fet)** Напряжение источника стока FET *(вольт)*
- **Vds-off(fet)** Pinch OFF Напряжение источника стока FET *(вольт)*
- **Vgd(fet)** Полевой транзистор с напряжением от затвора до стока *(вольт)*
- **Vj1(igbt)** Напряжение Pn-перехода 1 (IGBT) *(вольт)*
- **Vknee(triac)** Напряжение колена Симистор *(вольт)*
- **Voff(fet)** Напряжение отключения напряжения *(вольт)*
- **VON(igbt)** Падение напряжения на этапе включения (IGBT) *(вольт)*
- **θj-c(igbt)** Угол соединения с корпусом (IGBT) *(степень)*
- **Ψ0(fet)** Поверхностный потенциал FET *(вольт)*

### **Константы, функции, используемые измерения**

- постоянная: **pi**, 3.14159265358979323846264338327950288 *постоянная Архимеда*
- Функция: **sqrt**, sqrt(Number) *Функция извлечения квадратного корня — это функция, которая принимает на вход неотрицательное число и возвращает квадратный корень из заданного входного числа.*
- Измерение: **Время** in Второй (s) *Время Преобразование единиц измерения*
- Измерение: **Электрический ток** in Миллиампер (mA) *Электрический ток Преобразование единиц измерения*
- Измерение: **Температура** in Цельсия (°C) *Температура Преобразование единиц измерения*
- Измерение: **Электрический заряд** in Кулон (C) *Электрический заряд Преобразование единиц измерения*
- Измерение: **Сила** in Ватт (W), Милливатт (mW) *Сила Преобразование единиц измерения*
- Измерение: **Угол** in степень (°) *Угол Преобразование единиц измерения*
- Измерение: **Емкость** in фарада (F) *Емкость Преобразование единиц измерения*
- Измерение: **Электрическое сопротивление** in килоом (kΩ) *Электрическое сопротивление Преобразование единиц измерения*
- Измерение: **Электрическая проводимость** in Миллисименс (mS) *Электрическая проводимость Преобразование единиц измерения*
- Измерение: **Электрический потенциал** in вольт (V) *Электрический потенциал Преобразование единиц измерения*

*Advanced Transistor Devices Formulas...* 9/9

## **Проверьте другие списки формул**

- **Усовершенствованные транзисторные устройства Формулы**
- **Базовые транзисторные устройства Формулы**
- **Чопперы Формулы**
- **Управляемые выпрямители Формулы**
- **Приводы постоянного тока Формулы**
- **Инверторы Формулы**
- **Кремниевый управляемый выпрямитель Формулы**
- **Импульсный регулятор Формулы**
- **Неуправляемые выпрямители Формулы**

### Не стесняйтесь ПОДЕЛИТЬСЯ этим документом с друзьями!

### **PDF Доступен в**

[English](https://www.calculatoratoz.com/PDF/Nodes/11418/Advanced-transistor-devices-Formulas_en.PDF) [Spanish](https://www.calculatoratoz.com/PDF/Nodes/11418/Advanced-transistor-devices-Formulas_es.PDF) [French](https://www.calculatoratoz.com/PDF/Nodes/11418/Advanced-transistor-devices-Formulas_fr.PDF) [German](https://www.calculatoratoz.com/PDF/Nodes/11418/Advanced-transistor-devices-Formulas_de.PDF) [Russian](https://www.calculatoratoz.com/PDF/Nodes/11418/Advanced-transistor-devices-Formulas_ru.PDF) [Italian](https://www.calculatoratoz.com/PDF/Nodes/11418/Advanced-transistor-devices-Formulas_it.PDF) [Portuguese](https://www.calculatoratoz.com/PDF/Nodes/11418/Advanced-transistor-devices-Formulas_pt.PDF) [Polish](https://www.calculatoratoz.com/PDF/Nodes/11418/Advanced-transistor-devices-Formulas_pl.PDF) [Dutch](https://www.calculatoratoz.com/PDF/Nodes/11418/Advanced-transistor-devices-Formulas_nl.PDF)

*5/15/2024 | 5:04:19 AM UTC [Пожалуйста, оставьте свой отзыв здесь...](https://docs.google.com/forms/d/e/1FAIpQLSf4b4wDgl-KBPJGChMJCxFlqrHvFdmw4Z8WHDP7MoWEdk8QOw/viewform?usp=pp_url&entry.1491156970=%D0%A3%D1%81%D0%BE%D0%B2%D0%B5%D1%80%D1%88%D0%B5%D0%BD%D1%81%D1%82%D0%B2%D0%BE%D0%B2%D0%B0%D0%BD%D0%BD%D1%8B%D0%B5%20%D1%82%D1%80%D0%B0%D0%BD%D0%B7%D0%B8%D1%81%D1%82%D0%BE%D1%80%D0%BD%D1%8B%D0%B5%20%D1%83%D1%81%D1%82%D1%80%D0%BE%D0%B9%D1%81%D1%82%D0%B2%D0%B0%20%D0%A4%D0%BE%D1%80%D0%BC%D1%83%D0%BB%D1%8B)*

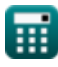

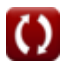